## *IBM Application Performance Analyzer Automation Assistant for z/OS*

*Message Guide*

*Version 1 Release 2*

**Second Edition (October 2006)** SC18-9702-01

### **Publication**

Second Edition (October 2006)

Number: SC18-9702-01

This edition applies to IBM Application Performance Analyzer Automation Assistant for z/OS Version 1 Release 2 (5799- HGC) and to any subsequent releases until otherwise indicated in new editions. Make sure you are using the correct edition for the level of Application Performance Analyzer.

You can order publications online at www.ibm.com/shop/publications/order, or order by phone or fax. IBM Software Manufacturing Solutions takes publication orders between 8:30 a.m. and 7:00 p.m. Eastern Standard Time (EST). The phone number is (800) 879-2755. The fax number is (800) 445-9269. You can find out more about IBM Application Performance Analyzer for z/OS by visiting the IBM Web site for Application Performance Analyzer at: http://www.ibm.com/software/awdtools/apa/

**© Copyright SE-Consulting GmbH 2006. All rights reserved.**

#### **© Copyright International Business Machines Corporation 2006. All rights reserved.**

US Government Users Restricted Rights – Use, duplication or disclosure restricted by GSA ADP Schedule Contract with IBM Corp.

### **Related documentation**

- IBM Application Performance Analyzer Automation Assistant for z/OS Installation Guide (SC18-9704-01)
- IBM Application Performance Analyzer Automation Assistant for z/OS User Guide (SC18-9703-01)

### **Trademarks**

The following terms are trademarks and/or registered trademarks of the IBM Corporation in the United States or other countries or both:

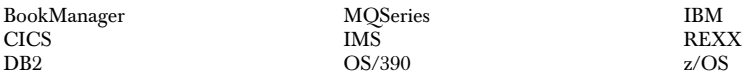

Other company, product, and service names, which may be denoted by a double asterisk (\*\*), may be trademarks or service marks of others.

### **Notices**

References in this publication to IBM products, programs, or services do not imply that IBM intends to make these available in all countries in which IBM operates. Any reference to an IBM product, program, or service is not intended to state or imply that only that IBM product, program, or service may be used. Subject to IBM's valid intellectual property or other legally protectable rights, any functionally equivalent product, program, or service may be used instead of the IBM product, program, or service. The evaluation and verification of operation in conjunction with other products, except those expressly designated by IBM, are the responsibility of the user.

IBM may have patents or pending patent applications covering subject matter in this document. The furnishing of this document does not give you any license to these patents. You can send license inquiries, in writing, to:

IBM Director of Licensing IBM Corporation 500 Columbus Avenue Thornwood, NY 10594 U.S.A.

Licensees of this program who want to have information about it for the purpose of enabling (1) the exchange of information between independently created programs and other programs (including this one) and (2) the mutual use of the information that has been exchanged, should contact:

```
IBM Corporation, Department HHX/H3
555 Bailey Avenue
San Jose, CA 95141-1099
U.S.A.
```
Such information might be available, subject to appropriate terms and conditions, including in some cases, payment of a fee.

# **Contents**

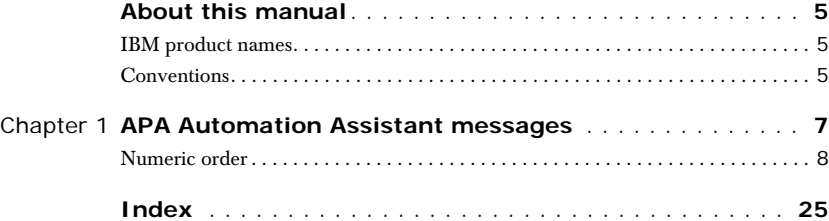

# <span id="page-4-0"></span>**About this manual**

This manual is for system programmers and product administrators responsible for the installation, configuration and operation of the automated performance management product, IBM Application Performance Analyzer Automation Assistant for z/OS, hereafter referred to as **APA Automation Assistant**.

## <span id="page-4-1"></span>**IBM product names**

The following IBM® products are referenced in this manual:

- IBM CICS®
- IBM DB2®
- IBM IMS
- IBM Language Environment®
- IBM WebSphereMQ®
- IBM OS/390®
- IBM z/OS®

## <span id="page-4-2"></span>**Conventions**

The following typographic conventions are used:

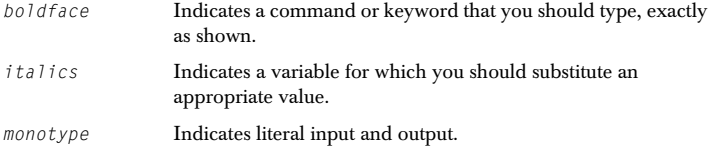

#### **CHAPTER 1**

# <span id="page-6-0"></span>**Chapter 1 APA Automation Assistant messages**

Application Performance Analyzer Automation Assistant diagnostic message numbers are of the form *cccnnnnx*, where:

- *ccc* is the component issuing the message:
	- *A0Z* (Application Performance Analyzer Automation Assistant)
- *nnnn* is the message number.
- *x* is set to
	- *I* for informatory messages.
	- W for warning messages which do not cause a program termination.
	- *E* for error messages issued in circumstances which have either caused an immediate abnormal termination of the program, or caused the program to ignore the current statement.
	- *S* for severe error messages issued in circumstances which have caused an immediate abnormal termination of the program.

When a return code (*return*) or reason code (*reason*) appears in the text of a message, it is always given in decimal, not hexadecimal.

### <span id="page-7-0"></span>**Numeric order**

The Application Performance Analyzer Automation Assistant messages are listed in order of their four-digit message number. In some cases, the same message number is used by multiple Application Performance Analyzer Automation Assistant components.

<span id="page-7-1"></span>*AOZ0001E UNABLE TO OPEN SYSYPRINT*

**Explanation:** An error occurred while attempting to open the SYSPRINT data set. The data set associated with the JCL DD statement SYSPRINT is not accessible. Processing terminates. The detecting module is: *AOZRSMF0.*

**User response:** Review the job output for possible system messages related to this DD statement.

<span id="page-7-2"></span>*AOZ0002E INVALID DSORG FOR DDNAME: dddddddd*

**Explanation:** The data set associated with the JCL DD statement dddddddd has a wrong DSORG specification. Processing terminates. The detecting module is: *AOZRSMF0.*

**User response:** Specify correct DSORG for data set assigned to DDNAME dddddddd as documented on sample JCL.

<span id="page-7-3"></span>*AOZ0003E DYNALLOC FAILED FOR DDNAME: dddddddd, RC=rrrr*

**Explanation:** An error occurred while attempting to allocated the data set associated with the DD statement dddddddd. The DYNALLOC function terminates with a return code of *rrrr*. Processing terminates. The detecting module is: *AOZRSMF0.*

**User response:** Review the job output for possible system messages related to this DD statement.

<span id="page-7-4"></span>*AOZ0005E PROVIDED SYSPLEX: pppppppp NOT FOUND*

**Explanation:** No option record could be found for the provided SYSPLEX *pppppppp*. Processing terminates. The detecting module is: *AOZRSMF0.*

**User response:** Verify the SYSPLEX name provided in the control statements and make sure that a corresponding z/OS Watchlist is configured in the Application Performance Analyzer Automation Assistant VSAM option data set.

<span id="page-7-5"></span>*AOZ0014E Z/OS INSTALLATION DEFAULT WATCHLIST \$GLOBAL NOT FOUND*

**Explanation:** The z/OS default Watchlist definition \$GLOBAL was not found. The Application Performance Analyzer Automation Assistant VSAM options data set may be corrupted. Processing terminates. The detecting modules are: *AOZRMOD0, AOZRSMF0.*

<span id="page-8-0"></span>*AOZ0016E ERROR READING OPTIONS FILE*

**Explanation:** The Application Performance Analyzer Automation Assistant VSAM option data set could not be read. Processing terminates. The detecting modules are: *AOZRMOD0, AOZRSMF0.*

**User response:** Report the problem to your local Support Representative.

<span id="page-8-1"></span>*AOZ0018E DDNAME: SYSPRINT NOT ALLOCATED*

**Explanation:** The JCL DD statement SYSPRINT could not be found. Processing terminates. The detecting modules are: *AOZRMOD0, AOZRSMF0.*

**User response:** Review the job output for possible system messages related to this DD statement.

<span id="page-8-2"></span>*AOZ0020E INIT FAILED FOR AOZIELST, RC=rrrr*

**Explanation:** The program was unable to initialize module *AOZIELST*. The function terminates with a return code of *rrrr*. Processing terminates. The detecting modules are: *AOZRCICS, AOZRDB2, AOZRLOG0, AOZRMQS, AOZRSMF0.*

**User response:** Report the problem to your local Support Representative.

<span id="page-8-3"></span>*AOZ0029I Z/OS WATCHLIST OPTIONS: pppppppp/llll WERE USED FOR SYSPLEX/LPAR: qqqqqqqq/mmmm*

> **Explanation:** The z/OS Watchlist options of SYSPLEX *pppppppp* and Lpar *llll* will be used for z/OS SYSPLEX *qqqqqqqq* and Lpar *mmmm*. The detecting module is: *AOZRSMF0.*

#### **User response:** None.

<span id="page-8-4"></span>*AOZ0030I mmm SMF RECORDS READ AND nnn SELECTED*

**Explanation:** On this execution, the program had read mmm SMF records from the data set assigned to JCL DD statement SMFIN and had nnn records selected for extraction processing. The detecting module is: *AOZRSMF0.*

#### **User response:** None.

<span id="page-8-5"></span>*AOZ0031I mmm SMF ABEND RECORD(S) WRITTEN*

**Explanation:** mmm record(s) were written data set assigned to JCL DD statement ABENDLST. The detecting module is: *AOZRSMF0.*

**User response:** None.

<span id="page-8-6"></span>*AOZ0032I mmm SMF DB2 RECORD(S) WRITTEN*

**Explanation:** The program had written mmm SMF record(s) for preparing DB2 account data extract processing. The generated output data set, assigned to JCL DD statement DB2OUT, can be used by utility program AOZRDB2 as input file. The detecting module is: *AOZRSMF0.*

<span id="page-9-0"></span>*AOZ0033I mmm SMF MQS RECORD(S) WRITTEN*

**Explanation:** The program had written mmm SMF record(s) for preparing MQ Series account data extract processing. The generated output data set, assigned to JCL DD statement MQSOUT, can be used by utility program AOZRMQS0 as input file. The detecting module is: *AOZRSMF0.*

#### **User response:** None.

<span id="page-9-1"></span>*AOZ0034I mmm SMF CICS RECORD(S) WRITTEN*

**Explanation:** The program had written mmm SMF record(s) for preparing CICS monitor performance data extract processing. The generated output data set, assigned to JCL DD statement CICSOUT, can be used by utility program AOZRCICS as input file. The detecting module is: *AOZRSMF0.*

#### **User response:** None.

<span id="page-9-2"></span>*AOZ0035I PROCESSED SYSPLEX:ssssssss NOT FOUND. SYSPLEX \$GLOBAL CRITERIA WILL APPLY.*

> **Explanation:** No Watchlist options could be found for the processed sysplex ssssssss. The Watchlist options of the \$GLOBAL sysplex were used in the actual execution. The detecting module is: *AOZRSMF0.*

#### **User response:** None.

<span id="page-9-3"></span>*AOZ0036I mmm Z/OS EXTRACT RECORD(S) WRITTEN*

**Explanation:** The program had written *mmm* record(s) to the z/OS extract file assigned to the DD name EXTRACT. The detecting module is: *AOZRSMF0.*

**User response:** None.

<span id="page-9-4"></span>*AOZ0100E DDNAME: aaaaaaaa NOT ALLOCATED* 

**Explanation:** An error occurred while attempting to allocate the aaaaaaaa data set. User omitted the DD statement of aaaaaaaa from the JCL. Processing terminates. The detecting modules are: *AOZBATC0, AOZRCICS, AOZREORG, AOZRDB2, AOZRLOG0, AOZLMOD0, AOZRMOD0, AOZRMQS, AOZRSMF0.*

**User response:** Review the job output for possible system messages related to this DD statement.

<span id="page-9-5"></span>*AOZ0102E UNABLE TO OPEN: aaaaaaaa FILE*

**Explanation:** An error occurred while attempting to open the *aaaaaaaa* data set. The data set associated with the JCL DD statement aaaaaaaa contains incorrect attributes, or is not accessible. Processing terminates. The detecting modules are: *AOZRCICS, AOZREORG, AOZRDB2, AOZRLOG0, AOZRMOD0, AOZRMQS, AOZRSMF0.*

**User response:** Review the job output for possible system messages related to this DD statement.

<span id="page-10-0"></span>*AOZ0103E INVALID IMS LOG RECORD 7*

**Explanation:** An error occurred while processing the IMS log records. Invalid IMS log record 7 was detected while processing the IMS log records. Processing terminates. The detecting module is: *AOZRLOG0.*

**User response:** Report the problem to your local Support Representative.

<span id="page-10-1"></span>*AOZ0104E VSAM ERROR OCCURED. FUNCTION: ffff RC: rrrr*

**Explanation:** An error occurred while processing the Application Performance Analyzer Automation Assistant VSAM options data set. The VSAM function ffff terminates with a VSAM return code of *rrrr*. Processing terminates. The detecting modules are: *AOZRCICS, AOZREORG, AOZRDB2, AOZRLOG0, AOZRMQS.*

**User response:** Report the problem to your local Support Representative.

<span id="page-10-2"></span>*AOZ0105E PROVIDED IMSPLEX: pppppppp NOT FOUND*

**Explanation:** No option record could be found for the provided IMSPLEX *pppppppp*. Processing terminates. The detecting module is: *AOZRLOG0.*

**User response:** Verify the IMSPLEX name provided in the control statements and make sure that a corresponding IMS Watchlist is configured in the Application Performance Analyzer Automation Assistant VSAM option data set.

<span id="page-10-3"></span>*AOZ0106I PROCESSED IMSID: iiii NOT FOUND FOR IMSPLEX: pppppppp. IMS SYSPLEX CRITERIA WILL APPLY*

> **Explanation:** No option record could be found for the provided IMSID *iiii*  defined to IMSPLEX *pppppppp*. Criteria at SYSPLEX level will be used for further processing. The detecting module is: *AOZRLOG0.*

**User response:** None.

<span id="page-10-4"></span>*AOZ0107I mmm IMS LOG RECORD(S) READ AND nnn SELECTED*

**Explanation:** In total, *mmm* records were read from the IMS log file and *nnn* records were selected for Watchlist processing. The detecting module is: *AOZRLOG0.*

#### **User response:** None.

<span id="page-10-5"></span>*AOZ0108I mmm IMS LOG ABEND RECORD(S) WRITTEN*

**Explanation:** *mmm* records were written to data set assigned to JCL DD statement ABENDLST. The detecting module is: *AOZRLOG0.*

<span id="page-11-0"></span>*AOZ0109I IMSPLEX: pppppppp WATCHLIST OPTIONS WILL BE USED*

**Explanation:** Criteria at SYSPLEX level of IMSPLEX *pppppppp* will be used for further processing. The detecting module is: *AOZRLOG0.*

**User response:** None.

<span id="page-11-1"></span>*AOZ0110I IMSID: iiii WATCHLIST OPTIONS WILL BE USED*

**Explanation:** Criteria at subsystem level of IMSID *iiii* will be used for further processing. The detecting module is: *AOZRLOG0.*

**User response:** None.

<span id="page-11-2"></span>*AOZ0111I mmm IMS BMP RECORD(S) WRITTEN*

**Explanation:** mmm records of type BMP were written to data set assigned to JCL DD statement BMP. The detecting module is: *AOZRLOG0.*

**User response:** None.

<span id="page-11-3"></span>*AOZ0112I mmm IMS MMP RECORD(S) WRITTEN*

**Explanation:** mmm records of type MMP were written to data set assigned to JCL DD statement EXTRACT. The detecting module is: *AOZRLOG0.*

**User response:** None.

<span id="page-11-4"></span>*AOZ0113I SELECT(ALL) REQUESTED. WATCHLIST OPTIONS NOT IN EFFECT*

**Explanation:** All records will be selected on extraction processing. The Watchlist options will be ignored. The detecting modules are: *AOZRCICS, AOZRDB2, AOZRLOG0, AOZRMQS, AOZRSMF0.*

#### **User response:** None.

<span id="page-11-5"></span>*AOZ0114I mmm IMS PRELOAD RECORD(S) WRITTEN*

**Explanation:** mmm records containing candidates for IMS Preload feature were written to data set assigned to JCL DD statement AOZPRLD. The detecting module is: *AOZRLOG0.*

**User response:** None.

<span id="page-11-6"></span>*AOZ0115E HASH ERROR OCCURED. FUNCTION: ffff, RC: rrrr KEY: kkkk*

**Explanation:** An error occurred on internal hash routine. The hash function *ffff* terminates with a return code of *rrrr* for the key *kkkk*. Processing terminates. The detecting module is: *AOZRLOG0.*

**User response:** Report the problem to your local Support Representative.

<span id="page-11-7"></span>*AOZ0127E INVALID SELECT KEYWORD: vvv SPECIFIED*

**Explanation:** The value vvv as specified for keyword SELECT is invalid. Processing terminates. The detecting modules are: *AOZRCICS, AOZRDB2, AOZRLOG0, AOZRMQS, AOZRSMF0*.

**User response:** Correct the keyword value and resubmit the job.

<span id="page-12-0"></span>*AOZ0131E IMS INSTALLATION DEFAULT WATCHLIST \$GLOBAL NOT FOUND*

**Explanation:** The IMS default Watchlist definition \$GLOBAL was not found. The Application Performance Analyzer Automation Assistant VSAM options data set may be corrupted. Processing terminates. The detecting module is: *AOZRLOG0.*

**User response:** Report the problem to your local Support Representative.

<span id="page-12-1"></span>*AOZ0132I IMS WATCHLIST OPTIONS: pppppppp/ssss WERE USED FOR IMSID: iiii*

**Explanation:** The IMS Watchlist options of IMSPLEX *pppppppp* and IMS subsystem *ssss* will be used for IMS subsystem ID *iiii*. The detecting module is: *AOZRLOG0.*

**User response:** None.

<span id="page-12-2"></span>*AOZ0135E INVALID nnn KEYWORD: vvv SPECIFIED. YES/NO ARE VALID*

**Explanation:** The value vvv as specified for keyword nnn (TSO or STC) is invalid. Processing terminates. The detecting module is: *AOZRSMF0.*

**User response:** Correct the keyword value and resubmit the job.

<span id="page-12-3"></span>*AOZ0161E 03 DSORG OF DS(NULLFILE) IS NOT SD OR PDS*

**Explanation:** A DUMMY data set was specified on the SYSIN DD statement. Processing terminates. The detecting modules are: *AOZRCICS, AOZRDB2, AOZRLOG0, AOZRMQS, AOZRSMF0.*

**User response:** Remove the DUMMY data set, specify according control statements as described in chapter 'Batch Processing' section 'Control Statements' of the Application Performance Analyzer Automation Assistant User Guide and submit the batch job.

<span id="page-12-4"></span>*AOZ0200I DB2 WATCHLIST OPTIONS: pppppppp/ssss WERE USED FOR DB2ID: iiii*

**Explanation:** The DB2 Watchlist options of DB2PLEX *pppppppp* and DB2 subsystem *ssss* will be used for DB2 subsystem ID *iiii*. The detecting module is: *AOZRDB2.*

**User response:** None.

<span id="page-12-5"></span>*AOZ0201I mmm DB2 EXTRACT RECORD(S) WRITTEN*

**Explanation:** The program had written *mmm* record(s) to the DB2 extract file assigned to the DD name EXTRACT. The detecting module is: *AOZRDB2.*

<span id="page-13-0"></span>*AOZ0205E PROVIDED DB2PLEX: pppppppp NOT FOUND*

**Explanation:** No option record could be found for the provided *DB2PLEX pppppppp*. Processing terminates. The detecting module is: *AOZRDB2.*

**User response:** Verify the DB2PLEX name provided in the control statements and make sure that a corresponding DB2 Watchlist is configured in the Application Performance Analyzer Automation Assistant VSAM option data set.

<span id="page-13-1"></span>*AOZ0206I PROCESSED DB2ID: dddd NOT FOUND FOR DB2PLEX: pppppppp. DB2 SYSPLEX CRITERIA WILL APPLY*

> **Explanation:** No option record could be found for DB2ID *dddd* assigned to DB2PLEX *pppppppp*. Criteria at SYSPLEX level will be used for further processing. The detecting module is: *AOZRDB2.*

**User response:** None.

<span id="page-13-2"></span>*AOZ0207I mmm DB2 LOG RECORD(S) READ AND nnn SELECTED*

**Explanation:** In total, *mmm* records were read from the DB2 log file and *nnn* records were selected for Watchlist processing. The detecting module is: *AOZRDB2.*

**User response:** None.

<span id="page-13-3"></span>*AOZ0208I mmm DB2 LOG ABEND RECORDS WRITTEN*

**Explanation:** *mmm* records were written to data set assigned to JCL DD statement ABENDLST. The detecting module is: *AOZRDB2.*

**User response:** None.

<span id="page-13-4"></span>*AOZ0209I DB2PLEX: pppppppp WATCHLIST OPTIONS WILL BE USED*

**Explanation:** Criteria at SYSPLEX level of DB2PLEX *pppppppp* will be used for further processing. The detecting module is: *AOZRDB2.*

**User response:** None.

<span id="page-13-5"></span>*AOZ0210I DB2ID: dddd WATCHLIST OPTIONS WILL BE USED*

**Explanation:** Criteria at subsystem level of DB2 *dddd* will be used for further processing. The detecting module is: *AOZRDB2.*

**User response:** None.

<span id="page-13-6"></span>*AOZ0214E DB2 INSTALLATION DEFAULT WATCHLIST \$GLOBAL NOT FOUND*

**Explanation:** The DB2 default Watchlist definition \$GLOBAL was not found. The Application Performance Analyzer Automation Assistant VSAM options data set may be corrupted. Processing terminates. The detecting module is: *AOZRDB2.*

<span id="page-14-0"></span>*AOZ0302E CONNECTOR COUNTER MISMATCH. OFFSET: xxxxxxxx LENGTH: cccc NUMBER: nnn. PLEASE CONTACT SUPPORT.*

> **Explanation:** The data extraction program has detected a mismatch between CICS product description and the CICS monitor data. The extract record will be dropped, processing terminates with RC 8. The detecting module is: *AOZRCICS.*

> **User response:** Report the problem and the additional information as shown after this message to your local Support Representative.

<span id="page-14-1"></span>*AOZ0305E PROVIDED CICSPLEX: pppppppp NOT FOUND*

**Explanation:** No option record could be found for the provided *CICSPLEX pppppppp*. Processing terminates. The detecting module is: *AOZRCICS.*

**User response:** Verify the CICSPLEX name provided in the control statements and make sure that a corresponding CICS Watchlist is configured in the Application Performance Analyzer Automation Assistant VSAM option data set.

<span id="page-14-2"></span>*AOZ0306I PROCESSED CICSID: cccc NOT FOUND FOR CICSPLEX: pppppppp. CICS SYSPLEX CRITERIA WILL APPLY*

> **Explanation:** No option record could be found for CICSID *cccc* assigned to CICSPLEX *pppppppp*. Criteria at SYSPLEX level will be used for further processing. The detecting module is: *AOZRCICS.*

**User response:** None.

<span id="page-14-3"></span>*AOZ0307I mmm CICS LOG RECORD(S) READ AND nnn SELECTED/ACCUMULATED*

**Explanation:** In total, *mmm* records were read from the CICS log file and *nnn* records were selected for Watchlist processing. The detecting module is: *AOZRCICS.*

**User response:** None.

<span id="page-14-4"></span>*AOZ0308I mmm CICS LOG ABEND RECORD(S) WRITTEN*

**Explanation:** *mmm* records were written to data set assigned to JCL DD statement ABENDLST. The detecting module is: *AOZRCICS.*

#### **User response:** None.

<span id="page-14-5"></span>*AOZ0309I CICSPLEX: pppppppp WATCHLIST OPTIONS WILL BE USED*

**Explanation:** Criteria at SYSPLEX level of CICSPLEX *pppppppp* will be used for further processing. The detecting module is: *AOZRCICS.*

<span id="page-15-0"></span>*AOZ0310I CICSID: cccc WATCHLIST OPTIONS WILL BE USED*

**Explanation:** Criteria at subsystem level of CICS ID *cccc* will be used for further processing. The detecting module is: *AOZRCICS.*

**User response:** None.

<span id="page-15-1"></span>*AOZ0311I CICS WATCHLIST OPTIONS: pppppppp/ssss WERE USED FOR CICSID: iiii*

**Explanation:** The CICS Watchlist options of CICSPLEX *pppppppp* and CICS subsystem *ssss* will be used for CICS subsystem ID *iiii*. The detecting module is: *AOZRCICS.*

**User response:** None.

<span id="page-15-2"></span>*AOZ0312I mmm CICS EXTRACT RECORD(S) WRITTEN*

**Explanation:** The program had written *mmm* record(s) to the CICS extract file assigned to the DD name EXTRACT. The detecting module is: *AOZRCICS.*

**User response:** None.

<span id="page-15-3"></span>*AOZ0314E CICS INSTALLATION DEFAULT WATCHLIST \$GLOBAL NOT FOUND*

**Explanation:** The CICS default Watchlist definition \$GLOBAL was not found. The Application Performance Analyzer Automation Assistant VSAM options data set may be corrupted. Processing terminates. The detecting module is: *AOZRCICS.*

**User response:** Report the problem to your local Support Representative.

<span id="page-15-4"></span>*AOZ0333I mmm CICS DICTIONARY RECORD(S) READ*

**Explanation:** *mmm* CICS dictionary records were read through processing of CICS log data. The detecting module is: *AOZRCICS.*

**User response:** None.

<span id="page-15-5"></span>*AOZ0334I mmm CICS EXCEPTION RECORD(S) READ*

**Explanation:** *mmm* CICS exception records were read through processing of CICS log data. The detecting module is: *AOZRCICS.*

**User response:** None.

<span id="page-15-6"></span>*AOZ0342I mmm CICS STATISTIC RECORD(S) READ*

**Explanation:** *mmm* CICS statistic records were read through processing of CICS log data. The detecting module is: *AOZRCICS.*

<span id="page-16-0"></span>*AOZ0343I mmm SMF RECORD(S) READ*

**Explanation:** *mmm* SMF records were read through processing of SMF log data. The detecting module is: *AOZRCICS,AOZRSMF0,AOZRMQS,AOZRDB2.*

**User response:** None.

<span id="page-16-1"></span>*AOZ0344I mmm CICS JOURNALING RECORD(S) READ*

**Explanation:** *mmm* CICS journaling records were read through processing of CICS log data. The detecting module is: *AOZRCICS.*

**User response:** None.

<span id="page-16-2"></span>*AOZ0345I mmm CICS MONITORING RECORD(S) READ WITH ppp PERFORMANCE DATA INFORMATION*

> **Explanation:** *mmm* CICS monitoring records were read through processing of CICS log data and *ppp* of these records contain CICS performance data information. The detecting module is: *AOZRCICS.*

**User response:** None.

<span id="page-16-3"></span>*AOZ0405E PROVIDED MQSPLEX: pppppppp NOT FOUND*

**Explanation:** No option record could be found for the provided *MQSPLEX pppppppp*. Processing terminates. The detecting module is: *AOZRMQS.*

**User response:** Verify the MQSPLEX name provided in the control statements and make sure that a corresponding MQS Watchlist is configured in the Application Performance Analyzer Automation Assistant VSAM option data set.

<span id="page-16-4"></span>*AOZ0406I PROCESSED MQSID: cccc NOT FOUND FOR MQSPLEX: pppppppp. MQS SYSPLEX CRITERIA WILL APPLY*

> **Explanation:** No option record could be found for MQSID mmmm assigned to MQSPLEX *pppppppp*. Criteria at SYSPLEX level will be used for further processing. The detecting module is: *AOZRMQS.*

#### **User response:** None.

<span id="page-16-5"></span>*AOZ0407I mmm MQS LOG RECORD(S) READ AND nnn SELECTED*

**Explanation:** In total, *mmm* records were read from the MQSeries log file and *nnn* records were selected for Watchlist processing. The detecting module is: *AOZRMQS.*

<span id="page-17-0"></span>*AOZ0408I mmm MQS LOG ABEND RECORD(S) WRITTEN*

**Explanation:** *mmm* records were written to data set assigned to JCL DD statement ABENDLST. The detecting module is: *AOZRMQS.*

**User response:** None.

<span id="page-17-1"></span>*AOZ0409I MQSPLEX: pppppppp WATCHLIST OPTIONS WILL BE USED*

**Explanation:** Criteria at SYSPLEX level of MQSPLEX *pppppppp* will be used for further processing. The detecting module is: *AOZRMQS.*

**User response:** None.

<span id="page-17-2"></span>*AOZ0410I MQSID: mmmm WATCHLIST OPTIONS WILL BE USED*

**Explanation:** Criteria at subsystem level of MQSeries ID *mmmm* will be used for further processing. The detecting module is: *AOZRMQS.*

**User response:** None.

<span id="page-17-3"></span>*AOZ0411E MQS INSTALLATION DEFAULT WATCHLIST \$GLOBAL NOT FOUND*

**Explanation:** The MQSeries default Watchlist definition \$GLOBAL was not found. The Application Performance Analyzer Automation Assistant VSAM options data set may be corrupted. Processing terminates. The detecting module is: *AOZRMQS.*

**User response:** Report the problem to your local Support Representative.

<span id="page-17-4"></span>*AOZ0412I mmm MQS EXTRACT RECORD(S) WRITTEN*

**Explanation:** The program had written *mmm* record(s) to the MQSeries extract file assigned to the DD name EXTRACT. The detecting module is: *AOZRMQS.*

**User response:** None.

<span id="page-17-5"></span>*AOZ0413I MQS WATCHLIST OPTIONS: pppppppp/ssss WERE USED FOR MQSID: iiii*

**Explanation:** The MQSeries Watchlist options of MQSPLEX *pppppppp* and MQSeries subsystem *ssss* will be used for MQSeries subsystem ID *iiii*. The detecting module is: *AOZRMQS.*

**User response:** None.

<span id="page-17-6"></span>*AOZ0500E AOZSINFO RC: rrrr*

**Explanation:** The call of subroutine AOZSINFO fails with a return code of *rrrr*. Processing terminates. The detecting module is: *AOZRMOD0.*

<span id="page-18-0"></span>*AOZ0501W LOADLIB MONITORING DISABLED*

**Explanation:** The option 'Monitor Loadlibs' of the environment definitions is set to 'No'. Processing terminates. The detecting module is: *AOZRMOD0.*

**User response:** None.

<span id="page-18-1"></span>*AOZ0502W NO LOADLIB DEFINITIONS FOUND*

**Explanation:** Loadlib monitoring was requested by option 'Monitor Loadlibs' of the environment definitions, but no loadlibs were defined on the Watchlist definitions. Processing terminates. The detecting module is: *AOZRMOD0.*

**User response:** Specify loadlib(s) to be monitored on the Watchlist definitions and rerun the job.

<span id="page-18-2"></span>*AOZ0503E OPEN ERROR SYSLIB*

**Explanation:** The program had tried to allocate a loadlib for monitoring request, but the allocation failed. Processing terminates. The detecting module is: *AOZRMOD0.*

**User response:** Report the problem to your local Support Representative.

<span id="page-18-3"></span>*AOZ0504I Z/OS LOADLIB OPTIONS: pppppppp/ssss WERE USED FOR SYSPLEX/LPAR:iiiiiiii/llll*

> **Explanation:** The z/OS loadlib options of SYSPLEX *pppppppp* and LPAR *ssss* will be used for z/OS system ID *iiiiiiii and LPAR llll*. The detecting module is: *AOZRMOD0.*

#### **User response:** None.

<span id="page-18-4"></span>*AOZ0507E AOZLINFO ERROR OCCURED. FUNCTION: ccccccc RC: rrrr REASON: xx*

**Explanation:** The call of subroutine AOZLINFO for the function cccccccc fails with a return code of *rrrr* and reason code *xx*. Processing terminates. The detecting module is: *AOZRMOD0.*

**User response:** Report the problem to your local Support Representative.

<span id="page-18-5"></span>*AOZ0508W DYNALLOC FAILED FOR DSN: dsn RC: rrrr*

**Explanation:** A dynamic allocation error occured for *dsn* with a return code of *rrrr*. Processing continues. The detecting module is: *AOZRMOD0.*

#### **User response:** None.

<span id="page-18-6"></span>*AOZ0509E ISITMGD ERROR OCCURED. RC: rrrr*

**Explanation:** The call of subroutine AOZSINFO fails with a return code of *rrrr*. Processing terminates. The detecting module is: *AOZRMOD0.*

<span id="page-19-0"></span>*AOZ0510I mmm Z/OS PROGRAM EXTRACT RECORD(S) WRITTEN*

**Explanation:** *mmm* records were written to data set assigned to JCL DD statement EXTRACT. The detecting module is: *AOZRMOD0.*

**User response:** None.

<span id="page-19-1"></span>*AOZ0600E REQUEST kkkkkk NOT IN CHKPT DATASET*

**Explanation:** The IBM Application Performance Analyzer request *kkkkkk* was not found in the IBM Application Performance Analyzer checkpoint dataset. Processing terminates. The detecting module is: *AOZSCAN0.*

**User response:** Report the problem to your local Support Representative.

<span id="page-19-2"></span>*AOZ0601E EXEC PARM MUST BE 20 BYTES*

**Explanation:** The parm specified in Application Performance Analyzer Automation Assistant started task AOZ\$CAZ0 was not 20 bytes as requested. Processing terminates. The detecting module is: *AOZSCAN0.*

**User response:** Correct the parm statement.

<span id="page-19-3"></span>*AOZ0602E BATCH UTILITY RC: rrrr*

**Explanation:** The IBM Application Performance Analyzer batch utility terminated with a return code of *rrrr*. Processing terminates. The detecting module is: *AOZSCAN0.*

**User response:** Report the problem to your local Support Representative.

<span id="page-19-4"></span>*AOZ0603E DDNAME EXTPDS, FUNCTION ffff, RC: rrrr, RSN=ss*

**Explanation:** An error occurred during processing DDNAME extpds. The function *ffff* terminates with a return code of *rrrr* for RSN *ss*. Processing terminates. The detecting module is: *AOZSCAN0.*

**User response:** Report the problem to your local Support Representative.

<span id="page-19-5"></span>*AOZ0620E DDNAME EXTPDS, RECORD FORMAT NOT VB*

**Explanation:** The DCB attribute RECFM=VB is required for DDNAME extpds. Processing terminates. The detecting module is: *AOZSCAN0.*

**User response:** Reallocate the file EXTPDS with RECFM=VB and restart.

<span id="page-19-6"></span>*AOZ0621E DDNAME EXTPDS, DSORG MUST BE PO (PDS/PDSE)*

**Explanation:** The DCB attribute DSORG=PO is required for DDNAME extpds. Processing terminates. The detecting module is: *AOZSCAN0.*

**User response:** Reallocate the file EXTPDS with DSORG=PO and restart.

<span id="page-20-0"></span>*AOZ0622E ISITMGD ERROR RC: rrrr*

**Explanation:** The call to the SMS subroutine ISITMGD fails with a return code of *rrrr*. Processing terminates. The detecting module is: *AOZSCAN0.*

**User response:** Report the problem to your local Support Representative.

<span id="page-20-1"></span>*AOZ0623E PDSE IS PROGRAM LIBRARY*

**Explanation:** The dataset allocated by DDNAME extpds is a load library. Processing terminates. The detecting module is: *AOZSCAN0.*

**User response:** Specify a non load library for DDNAME extpds and restart.

<span id="page-20-2"></span>*AOZ0625E AOZSCAN0 INTERNAL TABLE OVERFLOW*

**Explanation:** The utility AOZSCAN0 detected a table overflow. The workarea of 32k is too small. The detecting module is: *AOZSCAN0.*

<span id="page-21-0"></span>*AOZ0626E PARSING ERROR, KEYWORD=kkkkkkkk*

**Explanation:** The utility AOZSCAN0 detected an unknown keyword *kkkkkkkk* in the IBM Application Performance Analyzer report.The detecting module is: *AOZSCAN0.*

**User response:** Report the problem to your local Support Representative.

<span id="page-21-1"></span>*AOZ0627E AOZCPDS RC: rrrr*

**Explanation:** The module AOZCPDS detected an error during the erase of the PDS/PDSE directory of the file EXTPDS with a return code of *rrrr*. Processing terminates. The detecting module is: *AOZCPDS.*

**User response:** Report the problem to your local Support Representative.

<span id="page-21-2"></span>*AOZ0629E PARM CLEAR: ONLY YES/NO VALID*

**Explanation:** The utility AOZEXPDS detected an invalid parameter. The parm CLEAR can only be set to YES or NO. The detecting module is: *AOZEXPDS.*

**User response:** Correct the control statement and rerun the job.

<span id="page-21-3"></span>*AOZ0700E OPEN OPTIONS failed, RC=nn VSAM eeeee, return code in register 15 was xxxx, reason code was yyyy (label in AOZVSAM was: lllll)*

> **Explanation:** During the ISPF dialogue session, an error occurred while opening the VSAM option data set. ISPF processing terminates with an return code of nn.

> **User response:** Note the VSAM diagnostics values eeeee, xxxx, yyyy and lllll and report the problem to your local Support Representative.

<span id="page-21-4"></span>*AOZ0701E CLOSE OPTIONS failed, RC=nn VSAM eeeee, return code in register 15 was xxxx, reason code was yyyy (label in AOZVSAM was: lllll)*

> **Explanation:** During the ISPF dialogue session, an error occurred while closing the VSAM option data set. ISPF processing terminates with an return code of nn.

**User response:** Note the VSAM diagnostics values eeeee, xxxx, yyyy and lllll and report the problem to your local Support Representative.

<span id="page-21-5"></span>*AOZ0702E READ OPTIONS failed, RC=nn VSAM eeeee, return code in register 15 was xxxx, reason code was yyyy (label in AOZVSAM was: lllll)*

> **Explanation:** During the ISPF dialogue session, an error occurred while reading a record from VSAM option data set. ISPF processing terminates with an return code of nn.

> **User response:** Note the VSAM diagnostics values eeeee, xxxx, yyyy and lllll and report the problem to your local Support Representative.

<span id="page-22-0"></span>*AOZ0703E WRITE OPTIONS failed, RC=nn VSAM eeeee, return code in register 15 was xxxx, reason code was yyyy (label in AOZVSAM was: lllll)*

> **Explanation:** During the ISPF dialogue session, an error occurred while writing a record to the VSAM option data set. ISPF processing terminates with an return code of nn.

> **User response:** Note the VSAM diagnostics values eeeee, xxxx, yyyy and lllll and report the problem to your local Support Representative.

<span id="page-22-1"></span>*AOZ0704E DELETE OPTIONS failed, RC=nn VSAM eeeee, return code in register 15 was xxxx, reason code was yyyy (label in AOZVSAM was: lllll)*

> **Explanation:** During the ISPF dialogue session, an error occurred while deleting a record from the VSAM option data set. ISPF processing terminates with an return code of nn.

**User response:** Note the VSAM diagnostics values eeeee, xxxx, yyyy and lllll and report the problem to your local Support Representative.

<span id="page-22-2"></span>*AOZ0800E SORT ERROR AT OPEN*

**Explanation:** An internal sort error occurred during processing. The sort product is not compatible with z/OS standards. Processing terminates. The detecting modules are: *AOZRDB2, AOZRLOG0, AOZRMQS, AOZRSMF0.*

**User response:** Report the problem to your local Support Representative.

<span id="page-22-3"></span>*AOZ0802E NO ENVIRONMENT RECORD(S) FOUND*

**Explanation:** No environment record(s) found in the Application Performance Analyzer Automation Assistant VSAM options dataset. Processing terminates. The detecting module is: *AOZREORG.*

**User response:** Report the problem to your local Support Representative.

<span id="page-22-4"></span>*AOZ0804I ddd KEEP HISTORY OPTIONS FOR TABLE: tttttttt PROCESSED*

**Explanation:** The Watchlist option keep history with number of days *ddd* was processed for DB2 table *tttttttt*. The detecting module is: *AOZREORG.*

#### **User response:** None.

<span id="page-22-5"></span>*AOZ0805E MAXIMUM OF 32K EXCEEDED FOR SYSTEM: ssss TABLE: tttttttt*

**Explanation:** 32K limit reached for generating SQL discard statements for DB2 system: *tttttttt* and DB2 table: *tttttttt*. Processing terminates. The detecting module is: *AOZREORG.*

<span id="page-23-0"></span>*AOZ0807E DDNAME: dddddddd. DISPOSITION OLD REQUIRED.*

**Explanation:** JCL disposition must be DISP=OLD for DDNAME: *dddddddd*. Processing terminates. The detecting module is: *AOZREORG.*

**User response:** Correct the disposition to OLD and rerun AOZREORG.

<span id="page-23-1"></span>*AOZ0808I ssss KEEP HISTORY OPTIONS FOR TABLE: tttttttt DEACTIVATED*

**Explanation:** The Watchlist option keep history for the system *ssss* was deactivated for DB2 table *tttttttt*. The detecting module is: *AOZREORG.*

**User response:** None.

<span id="page-23-2"></span>*AOZ0809W AUTOMATIC IBM APA REQUESTS DISABLED.*

**Explanation:** The option "Automatic Requests" was deactivated in the Sysplex Environment Record. The detecting module is: *AOZBACT0.*

# <span id="page-24-0"></span>**Index**

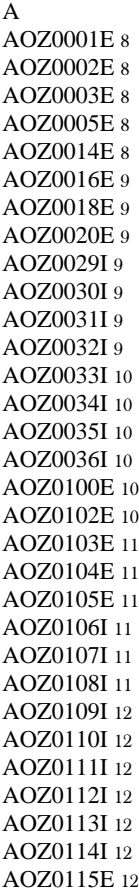

AOZ0127E [12](#page-11-7) AOZ0131E [13](#page-12-0) AOZ0132I [13](#page-12-1) AOZ0135E [13](#page-12-2) AOZ0161E [13](#page-12-3) AOZ0200I [13](#page-12-4) AOZ0201I [13](#page-12-5) AOZ0205E [14](#page-13-0) AOZ0206I [14](#page-13-1) AOZ0207I [14](#page-13-2) AOZ0208I [14](#page-13-3) AOZ0209I [14](#page-13-4) AOZ0210I [14](#page-13-5) AOZ0214E [14](#page-13-6) AOZ0302E [15](#page-14-0) AOZ0305E [15](#page-14-1) AOZ0306I [15](#page-14-2) AOZ0307I [15](#page-14-3) AOZ0308I [15](#page-14-4) AOZ0309I [15](#page-14-5) AOZ0310I [16](#page-15-0) AOZ0311I [16](#page-15-1) AOZ0312I [16](#page-15-2) AOZ0314E [16](#page-15-3) AOZ0333I [16](#page-15-4) AOZ0334I [16](#page-15-5) AOZ0342I [16](#page-15-6) AOZ0343I [17](#page-16-0) AOZ0344I [17](#page-16-1) AOZ0345I [17](#page-16-2) AOZ0405E [17](#page-16-3) AOZ0406I [17](#page-16-4)

AOZ0407I [17](#page-16-5) AOZ0408I [18](#page-17-0) AOZ0409I [18](#page-17-1) AOZ0410I [18](#page-17-2) AOZ0411E [18](#page-17-3) AOZ0412I [18](#page-17-4) AOZ0413I [18](#page-17-5) AOZ0500E [18](#page-17-6) AOZ0501W [19](#page-18-0) AOZ0502W [19](#page-18-1) AOZ0503E [19](#page-18-2) AOZ0504I [19](#page-18-3) AOZ0507E [19](#page-18-4) AOZ0508W [19](#page-18-5) AOZ0509E [19](#page-18-6) AOZ0510I [20](#page-19-0) AOZ0600E [20](#page-19-1) AOZ0601E [20](#page-19-2) AOZ0602E [20](#page-19-3) AOZ0603E [20](#page-19-4) AOZ0620E [20](#page-19-5) AOZ0621E [20](#page-19-6) AOZ0622E [21](#page-20-0) AOZ0623E [21](#page-20-1) AOZ0625E [21](#page-20-2) AOZ0626E [22](#page-21-0) AOZ0627E [22](#page-21-1) AOZ0629E [22](#page-21-2) AOZ0700E [22](#page-21-3) AOZ0701E [22](#page-21-4) AOZ0702E [22](#page-21-5) AOZ0703E [23](#page-22-0) AOZ0704E [23](#page-22-1) AOZ0800E [23](#page-22-2) AOZ0802E [23](#page-22-3) AOZ0804I [23](#page-22-4) AOZ0805E [23](#page-22-5) AOZ0807E [24](#page-23-0) AOZ0808I [24](#page-23-1) AOZ0809W [24](#page-23-2)